# **Netzlaufwerke**

Das Rechenzentrum stellt jedem Mitglied der Hochschule Fulda verschiedene Netzlaufwerke zur Verfügung. Dabei handelt es sich um Festplatten-Laufwerke (wie etwa das Ihnen bekannte Laufwerk C:), die mit Hilfe von Fileservern über das Netzwerk freigegeben werden, so dass sie ihnen an der Hochschule Fulda und zum Teil auch über das Internet zur Verfügung stehen. Die eigentlichen Daten werden dabei redundant auf den zentralen Storage-Systemen des Rechenzentrum abgelegt.

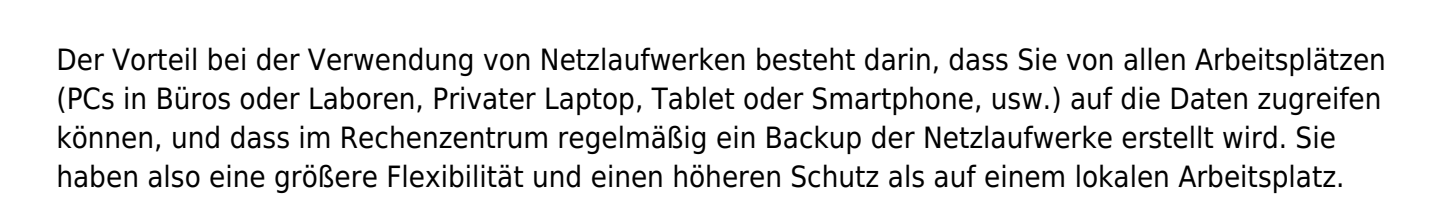

# **Arten von Netzlaufwerken**

Fileserver

des RZ

Bei den Netzlaufwerken gilt es vor allem zwei Arten zu unterscheiden. Jedes Mitglied der Hochschule Fulda besitzt ein sogenanntes **HOME-Laufwerk** und - abhängig von der zugehörigkeit zu Fachbereichen, Abteilungen oder Arbeitsgruppen - ein oder mehrere **Gruppen-Laufwerke**.

# **HOME-Laufwerk**

Das Netzlaufwerk mit dem **Laufwerksbuchstaben G:** stellt ihr persönliches HOME-Laufwerk dar. Auf dieses Laufwerk können Ihre persönlichen Konfigurationsdateien (z.B. Bookmarks) und ihre persönlichen Daten abgelegt werden. Das Laufwerk steht Ihnen an jedem Arbeitsplatz der Hochschule Fulda zur Verfügung, an dem Sie sich mit Ihrer fd-Nummer anmelden. In Ihrem HOME-Laufwerk können Sie **30 GB Speicherplatz** nutzen. Sollten Sie mehr Speicherplatz benötigen, so wenden Sie sich bitte an das Rechenzentrum.

Auf ihr HOME-Laufwerk haben nur Sie selbst Zugriff.

#### **Gruppen-Laufwerke**

HOME-Laufwerk (G:\) Persönliche Daten

Gruppen-Laufwerke (I:\, J:\, usw.)

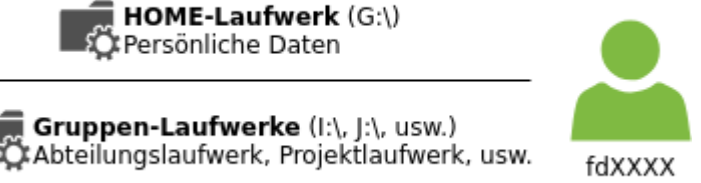

Gruppen-Laufwerke werden verwendet, um die darauf gespeicherten Daten einer Reihe von Nutzern zur Verfügung zu stellen. In der Regel besitzt jede Abteilung und jeder Fachbereich ein Gruppenlaufwerk, jedoch können Gruppenlaufwerke auch von Projekten, Arbeitsgruppen oder Abteilungsübergreifend für den Austausch von Dateien beantragt werden.

> Welche Gruppen-Laufwerke Ihnen zugeordnet werden, hängt von ihrer Zugehörigkeit zu einer Abteilung, einem Fachbereich oder einem Projekt ab.

# **Backup von Netzlaufwerken**

Alle Netzlaufwerke (also sowohl ihr HOME-Laufwerk, wie auch alle Gruppen-Laufwerke) werden im 24 stündigen Turnus auf unseren Backup-Systemen gesichert. Damit können wir einen gewissen Schutz gegen Ausfälle und Defekte, aber beispielsweise auch gegen schadhafte Angriffe, etwa durch Verschlüsselungstrojaner, bieten.

Über das reguläre Backup hinaus werden Dateien durch die Aktion Löschen nicht wie gewohnt sofort gelöscht, sondern für 14 Tage in einer Art Papierkorb aufgehoben. Dadurch können Sie versehentlich gelöschte Dateien selbst wiederherstellen. Weitere Informationen finden Sie im Artikel [Dateien](https://doku.rz.hs-fulda.de/doku.php/docs:backup:restore) [wiederherstellen](https://doku.rz.hs-fulda.de/doku.php/docs:backup:restore)

# **Zugriff auf die Netzlaufwerke**

Für den Zugriff auf die Netzlaufwerke bieten wir eine ganze Reihe verschiedener Möglichkeiten. Welche Zugriffsmöglichkeit für Sie ideal ist, hängt von Ihrem Betriebssystem und der jeweiligen Situation ab.

**Zugriff per OES-Client** ([weitere Informationen\)](https://doku.rz.hs-fulda.de/doku.php/docs:oes)

Der Zugriff mit dem OES-Client stelle eine komfortable Mögichkeit dar und steht jedem Mitglied der Hochschule Fulda zur Verfügung. Er ist jedoch auf die Betriebssysteme Microsoft Windows und Apple macOS beschränkt.

**Zugriff per CIFS/SMB** ([weitere Informationen\)](https://doku.rz.hs-fulda.de/doku.php/docs:netzlaufwerke:cifs)

Der Zugriff mittels CIFS/SMB erfordert geringfügig mehr manuelle Arbeit bei der Einrichtung und erlaubt ihnen den Zugriff auf die Netzlaufwerke unter Windows, macOSX, GNU/Linux, iOS und Android

**Zugriff mit Hilfe von Microfocus Filr** [\(weitere Informationen](https://doku.rz.hs-fulda.de/doku.php/docs:netzlaufwerke:filr))

Filr erlaubt ihnen den Zugriff per Webinterface, sowie per Desktop- (Windows und macOS) und Mobile-Client (iOS und Android).

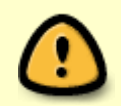

Bitte beachten Sie, dass es außerhalb des Campus der Hochschule Fulda nötig ist, sich zunächst mit einem [VPN-Client](https://doku.rz.hs-fulda.de/doku.php/docs:vpn) zum Netz der Hochschule Fulda zu verbinden um den Zugriff mittels OES-Client oder CIFS/SMB zu nutzen.

31.10.2024 20:51 3/3 Netzlaufwerke

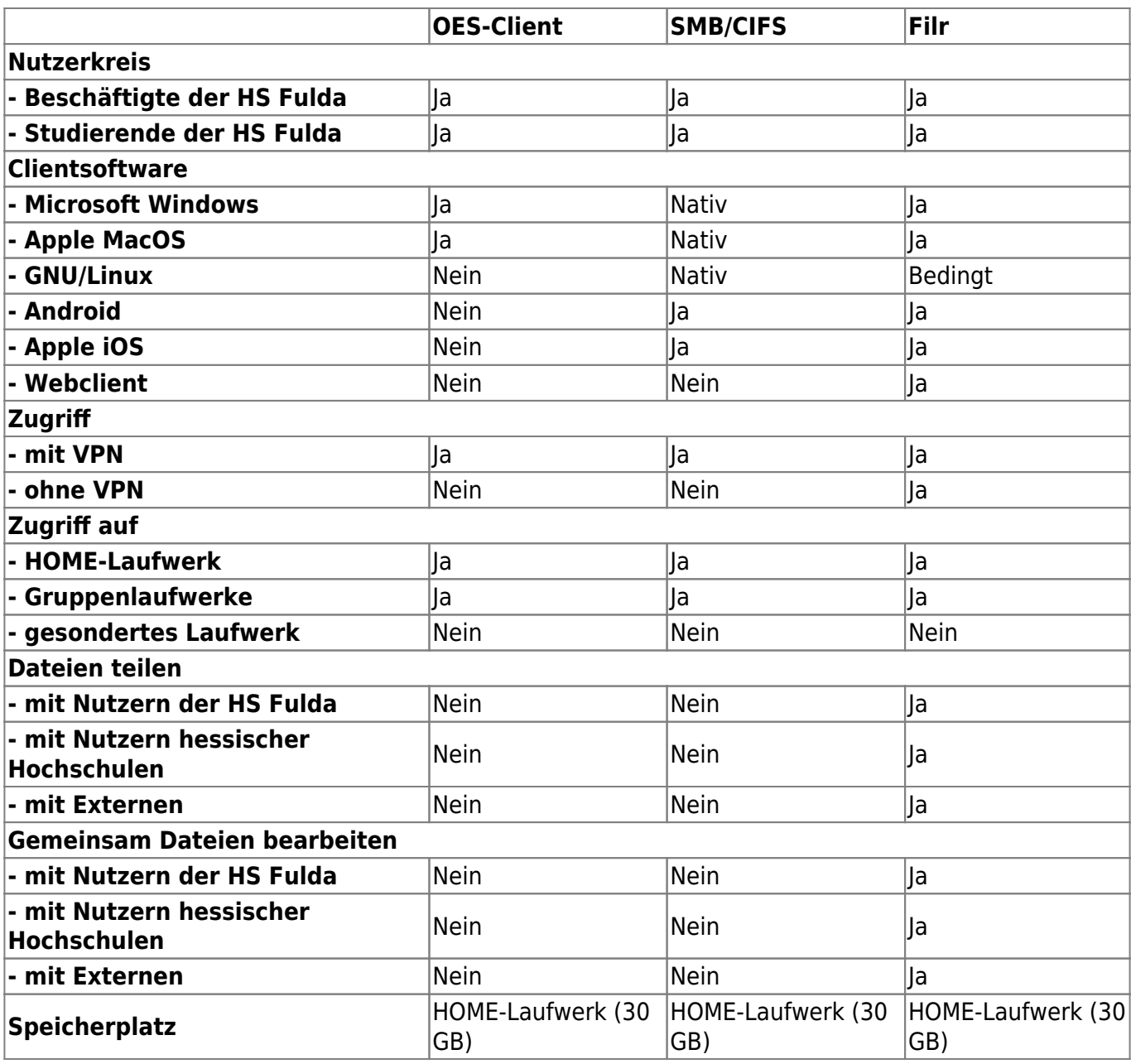

From: <https://doku.rz.hs-fulda.de/> - **Rechenzentrum**

Permanent link: **<https://doku.rz.hs-fulda.de/doku.php/docs:netzlaufwerke>**

Last update: **18.08.2020 21:24**